**[赵博](https://zhiliao.h3c.com/User/other/0)** 2006-12-27 发表

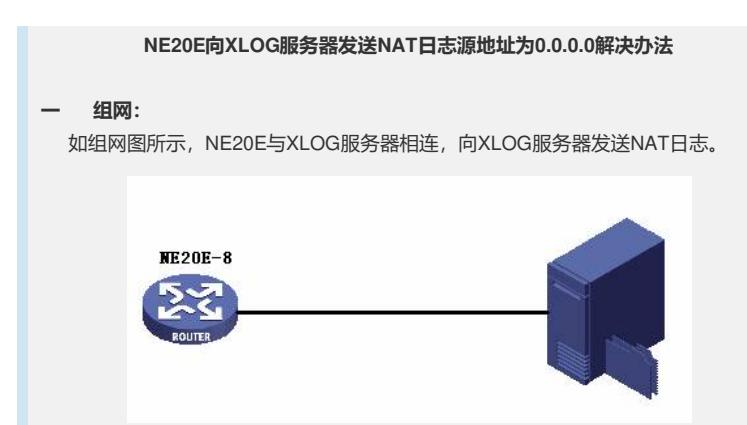

## **二 问题描述:**

XLOG服务器无法收到NE20E发出的NAT日志。

## **三 过程分析:**

通过抓包可以看到NE20E发给服务器的NAT日志报文的源IP地址为0.0.0.0。所以X LOG服务器不接收。原因是配置NAT日志主机时,NE20E将XLOG服务器的IP地址作 为目的IP 查软件侧的路由表,如果能查到,则把出接口IP作为源IP下发到NP中。如果 没有查到路由,则向NP下发的源IP为0。

## **四 解决方法:**

1. 最好是在使能NAT日志功能之前,用display fib 查看NE20E上是否有 到日志主机IP地址的路由。确认有以后,再配置命令 firewall session log-type binary h ost *host-addr host-port*。

2. 如果在NE20E上先使能了NAT日志功能,后学习到去往日志主机IP地 址的路由,那么就会发现发出的NAT日志报文中的IP源地址为0.0.0.0。这时先去使能 NAT日志功能,再确认NE20E中有去往日志主机IP地址的路由,然后重新使能NAT日 志功能, 就会解决此问题